# **МИНИСТЕРСТВО ОБРАЗОВАНИЯ И НАУКИ РОССИЙСКОЙ ФЕДЕРАЦИИ**

# **Федеральное государственное бюджетное образовательное учреждение высшего образования**

«ТОМСКИЙ ГОСУДАРСТВЕННЫЙ УНИВЕРСИТЕТ СИСТЕМ

УПРАВЛЕНИЯ И РАДИОЭЛЕКТРОНИКИ»

(ТУСУР)

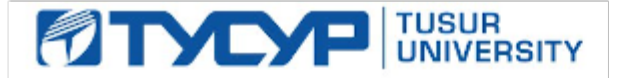

# УТВЕРЖДАЮ

Директор департамента образования

Документ подписан электронной подписью Сертификат: 1сбсfa0a-52a6-4f49-aef0-5584d3fd4820<br>Владелец: Троян Павел Ефимович Действителен: с 19.01.2016 по 16.09.2019

# РАБОЧАЯ ПРОГРАММА ДИСЦИПЛИНЫ

# **Прикладной пакет 1С**

Уровень образования: **высшее образование - бакалавриат** Направление подготовки / специальность: **43.03.01 Сервис** Направленность (профиль) / специализация: **Информационный сервис** Форма обучения: **очная** Факультет: **РТФ, Радиотехнический факультет** Кафедра: **ТУ, Кафедра телевидения и управления** Курс: **4** Семестр: **8** Учебный план набора 2016 года

# Распределение рабочего времени

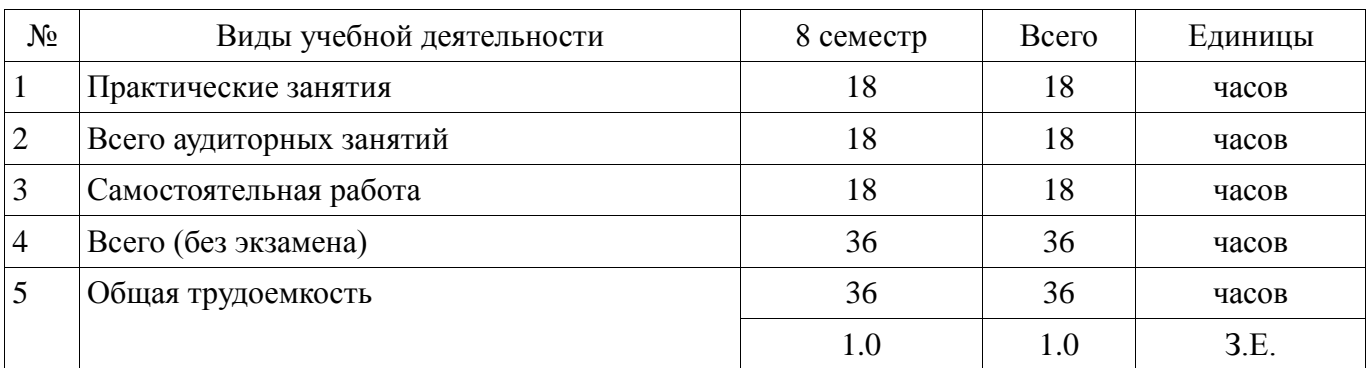

Зачет: 8 семестр

Томск 2018

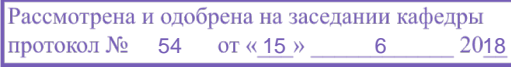

# $\frac{3}{2}$ г.<br>ЛИСТ СОГЛАСОВАНИЯ

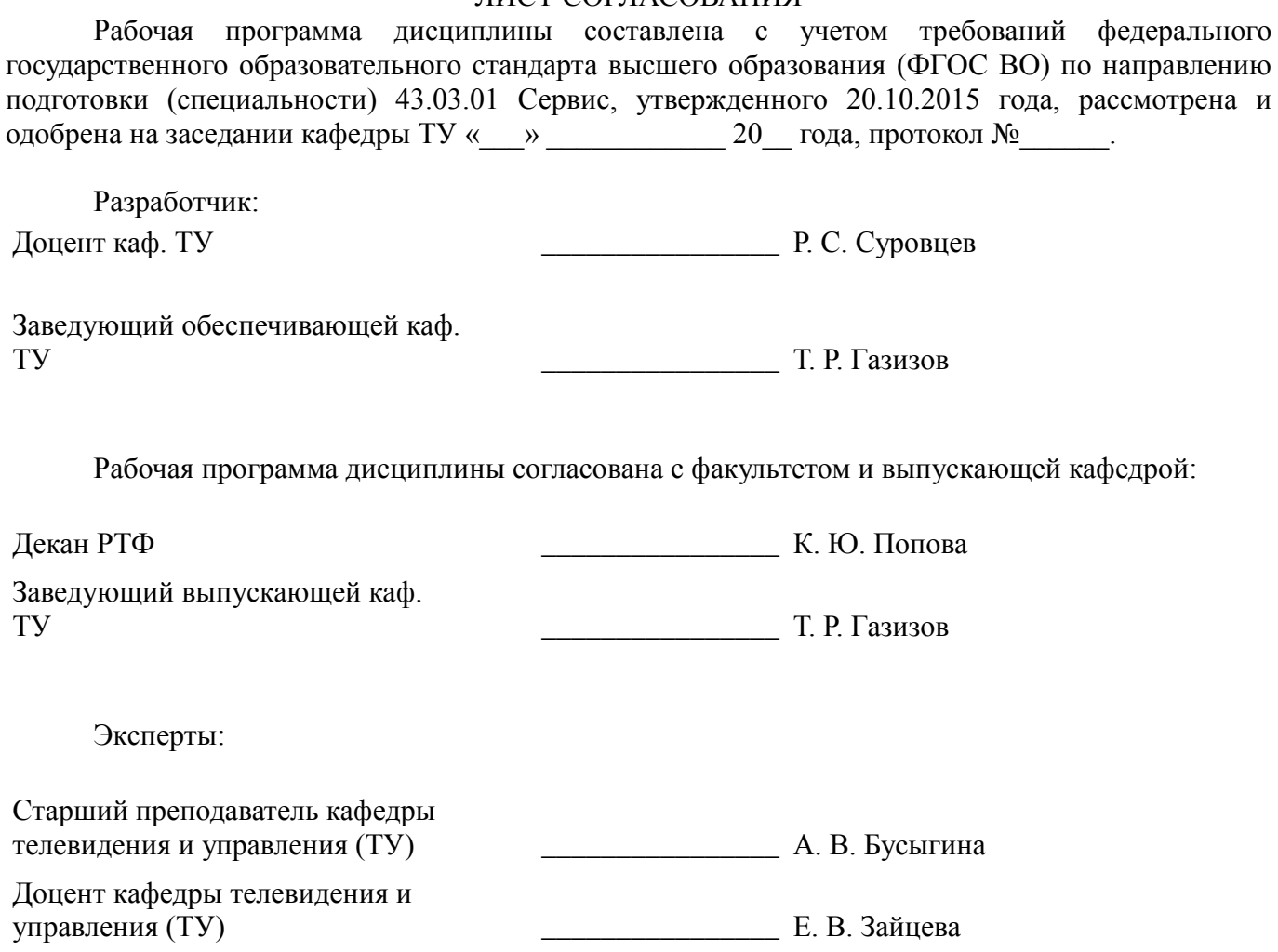

#### **1. Цели и задачи дисциплины**

#### **1.1. Цели дисциплины**

является изучение основных пакетов прикладных программ, получение навыков пользования и применения прикладных программ для планирования производственнохозяйственной деятельности предприятия сервиса.

#### **1.2. Задачи дисциплины**

− - изучение назначения и принципов использования прикладного программного обеспечения для планирования производственно-хозяйственной деятельности предприятия сервиса;

− - изучение назначения, принципов организации и эксплуатации бухгалтерских информационных систем для планирования производственно-хозяйственной деятельности предприятия сервиса.

#### **2. Место дисциплины в структуре ОПОП**

Дисциплина «Прикладной пакет 1С» (ФТД.2) относится к блоку ФТД.2.

Предшествующими дисциплинами, формирующими начальные знания, являются: Компьютерное моделирование управленческих решений.

#### **3. Требования к результатам освоения дисциплины**

Процесс изучения дисциплины направлен на формирование следующих компетенций:

ПК-2 готовностью к планированию производственно-хозяйственной деятельности предприятия сервиса в зависимости от изменения конъюнктуры рынка и спроса потребителей, в том числе с учетом социальной политики государства;

В результате изучения дисциплины обучающийся должен:

− **знать** - основные понятия и современные принципы работы с деловой информацией; основы корпоративных информационных систем и баз данных; - основные понятия автоматизированной обработки информации; - основные принципы работ в прикладном программном обеспечении для планирования производственно-хозяйственной деятельности предприятия сервиса.

− **уметь** - обрабатывать текстовую и табличную информацию; - читать (интерпретировать) интерфейс специализированного программного обеспечения, находить контекстную помощь, работать с документацией; - применять специализированное программное обеспечение для сбора, хранения и обработки бухгалтерской информации в соответствии с изучаемыми профессиональными модулями; - работать в прикладном программном обеспечении для планирования производственно-хозяйственной деятельности предприятия сервиса.

− **владеть** - навыками работы с компьютером как средством управления информацией; навыками работы с программным обеспечением для работы с деловой информацией и основами работы с Интернет-технологиями. - навыками обращения с прикладным программным обеспечением для планирования производственно-хозяйственной деятельности предприятия сервиса.

#### **4. Объем дисциплины и виды учебной работы**

Общая трудоемкость дисциплины составляет 1.0 зачетных единицы и представлена в таблице 4.1.

Таблица 4.1 – Трудоемкость дисциплины

−

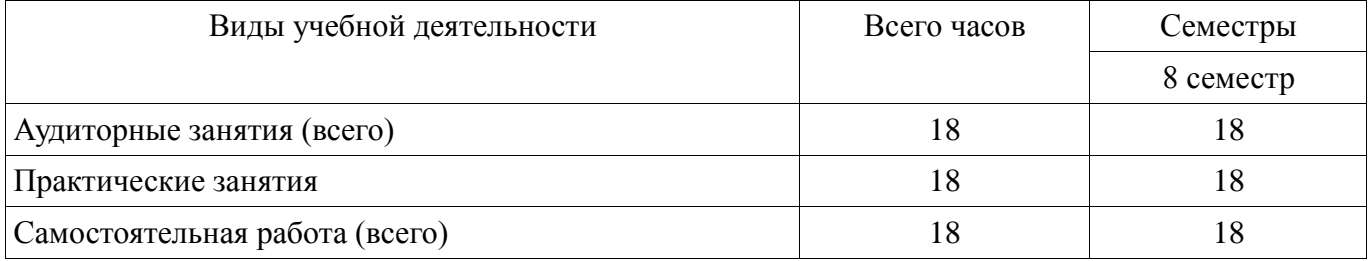

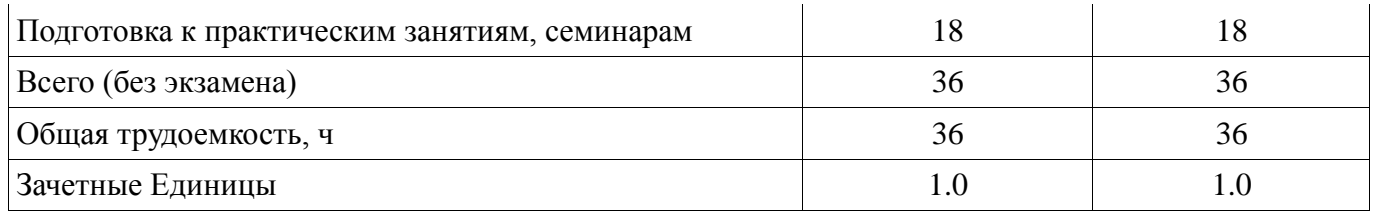

# **5. Содержание дисциплины**

# **5.1. Разделы дисциплины и виды занятий**

#### Разделы дисциплины и виды занятий приведены в таблице 5.1. Таблица 5.1 – Разделы дисциплины и виды занятий

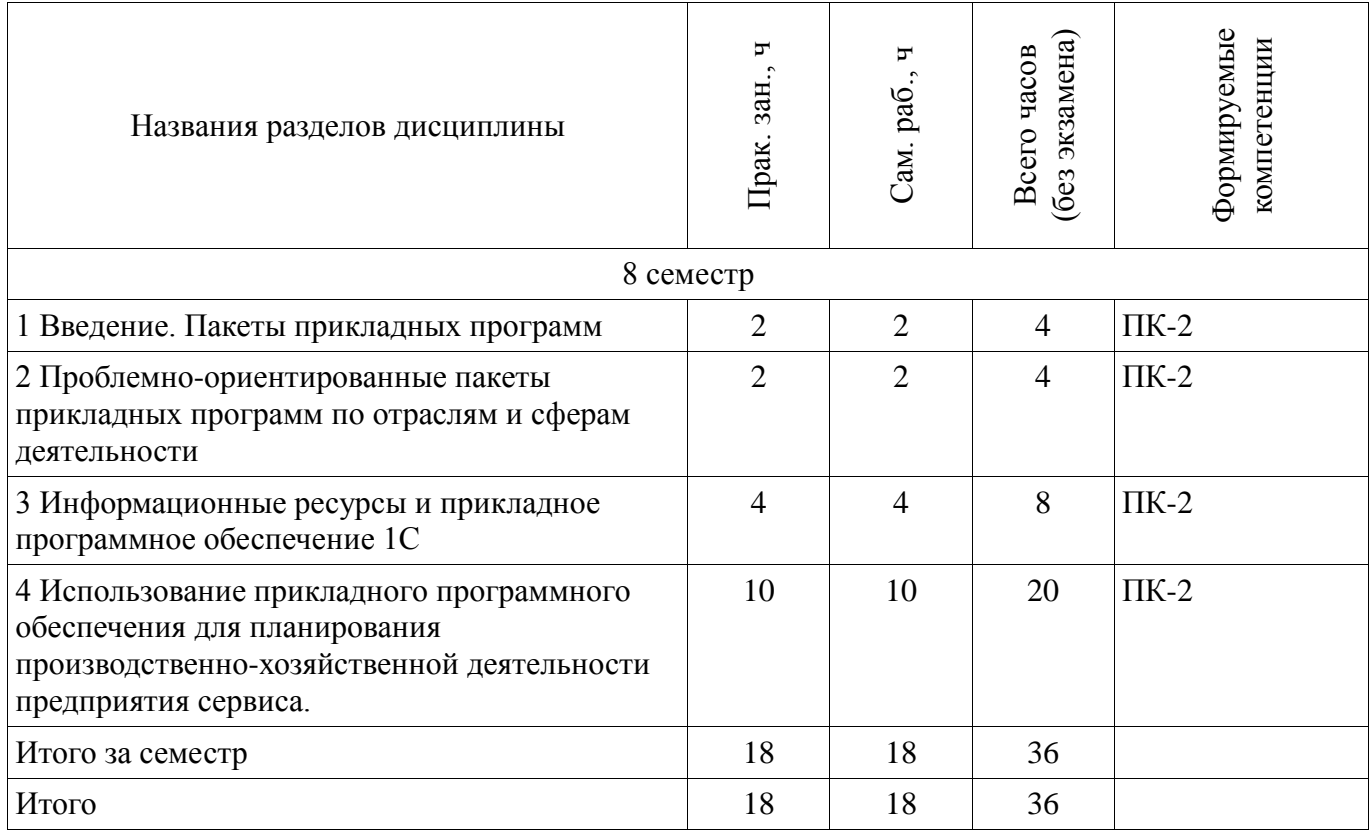

# **5.2. Содержание разделов дисциплины (по лекциям)**

Не предусмотрено РУП.

# **5.3. Разделы дисциплины и междисциплинарные связи с обеспечивающими (предыдущими) и обеспечиваемыми (последующими) дисциплинами**

Разделы дисциплины и междисциплинарные связи с обеспечивающими (предыдущими) и обеспечиваемыми (последующими) дисциплинами представлены в таблице 5.3.

Таблица 5.3 – Разделы дисциплины и междисциплинарные связи

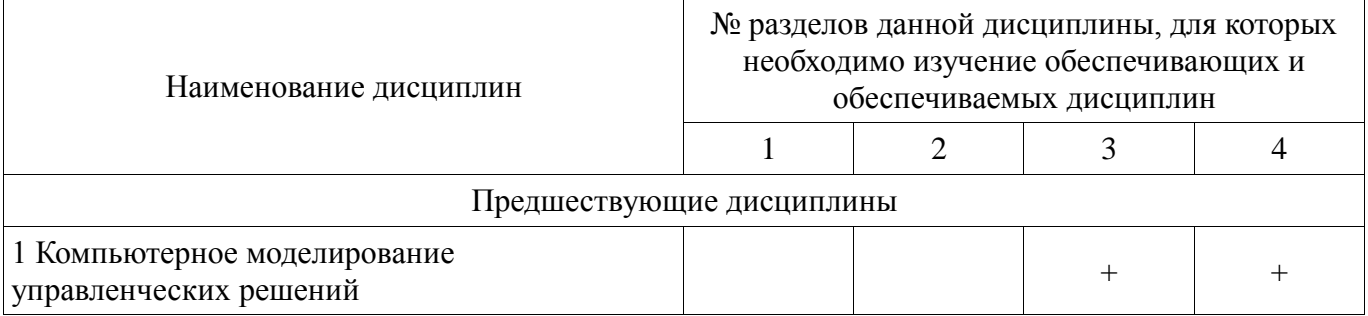

# **5.4. Соответствие компетенций, формируемых при изучении дисциплины, и видов занятий**

Соответствие компетенций, формируемых при изучении дисциплины, и видов занятий представлено в таблице 5.4.

| занятии     |              |                 |                                                                           |  |
|-------------|--------------|-----------------|---------------------------------------------------------------------------|--|
| Компетенции | Виды занятий |                 |                                                                           |  |
|             | 3aH<br>pak   | pa<br>$\Box$ am | Формы контроля                                                            |  |
| $\Pi K-2$   |              |                 | Контрольная работа, Домашнее<br>задание, Конспект самоподготовки,<br>Тест |  |

Таблица 5.4 – Соответствие компетенций, формируемых при изучении дисциплины, и видов занятий

## **6. Интерактивные методы и формы организации обучения**  Не предусмотрено РУП.

# **7. Лабораторные работы**

Не предусмотрено РУП.

# **8. Практические занятия (семинары)**

Наименование практических занятий (семинаров) приведено в таблице 8.1. Таблица 8.1 – Наименование практических занятий (семинаров)

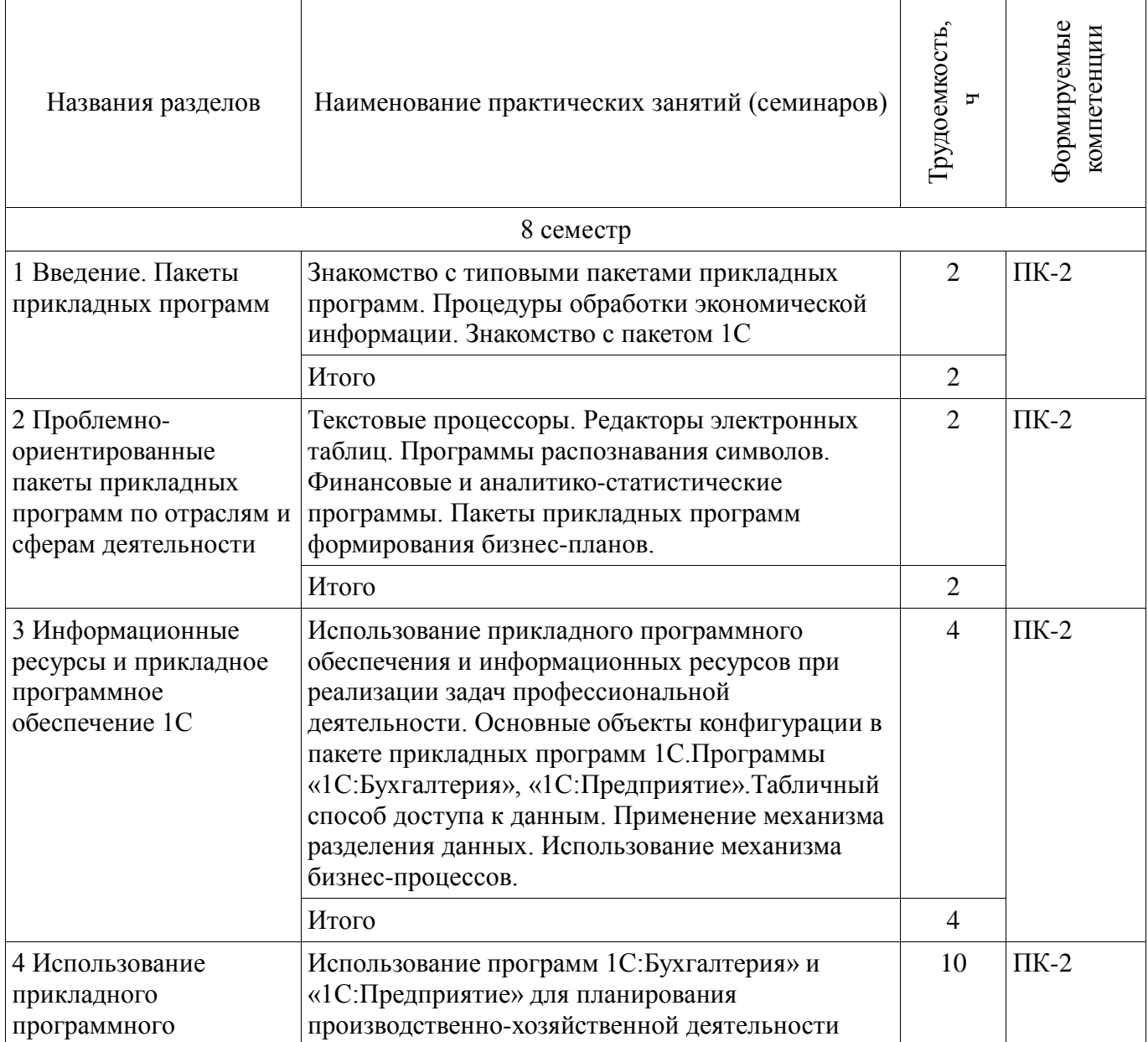

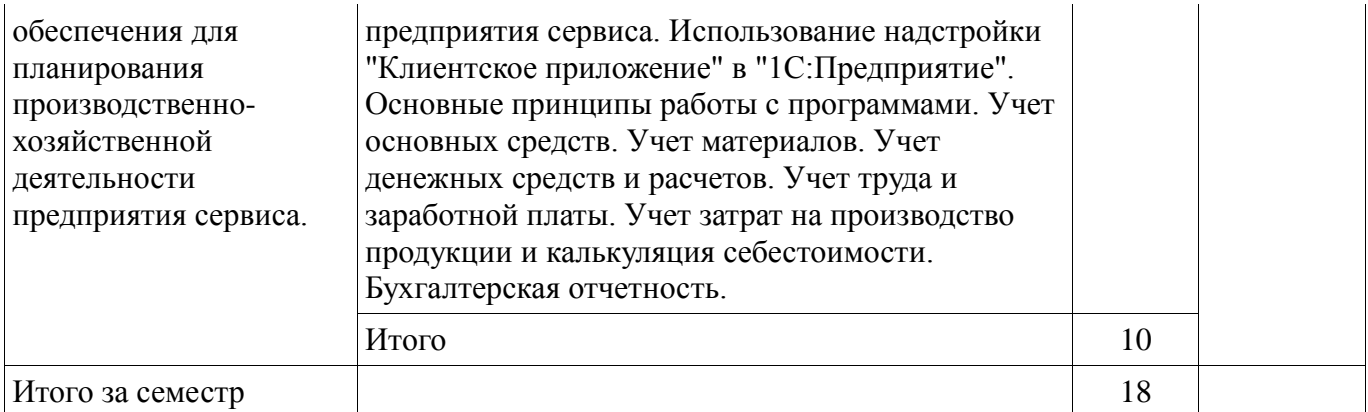

# **9. Самостоятельная работа**

Виды самостоятельной работы, трудоемкость и формируемые компетенции представлены в таблице 9.1. Таблица 9.1 – Виды самостоятельной работы, трудоемкость и формируемые компетенции

![](_page_5_Picture_287.jpeg)

# **10. Курсовая работа (проект)**

# Не предусмотрено РУП.

## **11. Рейтинговая система для оценки успеваемости обучающихся**

## **11.1. Балльные оценки для элементов контроля**

Таблица 11.1 – Балльные оценки для элементов контроля

![](_page_6_Picture_290.jpeg)

## **11.2. Пересчет баллов в оценки за контрольные точки**

Пересчет баллов в оценки за контрольные точки представлен в таблице 11.2. Таблица 11.2 – Пересчет баллов в оценки за контрольные точки

![](_page_6_Picture_291.jpeg)

# **11.3. Пересчет суммы баллов в традиционную и международную оценку**

Пересчет суммы баллов в традиционную и международную оценку представлен в таблице 11.3.

Таблица 11.3 – Пересчет суммы баллов в традиционную и международную оценку

![](_page_6_Picture_292.jpeg)

#### **12. Учебно-методическое и информационное обеспечение дисциплины**

#### **12.1. Основная литература**

1. Бухгалтерский учет и анализ: Учебное пособие / Лычагина Л. - 2018. 205 с. [Электронный ресурс] - Режим доступа: https://edu.tusur.ru/publications/7708 (дата обращения: 19.06.2018).

2. Бухгалтерские информационные системы: Учебное пособие / Адуева Т. В. - 2016. 87 с. [Электронный ресурс] - Режим доступа: https://edu.tusur.ru/publications/6493 (дата обращения: 19.06.2018).

#### **12.2. Дополнительная литература**

1. Государственные информационные ресурсы и системы: Учебное пособие / Сидоров А. А. - 2012. 71 с. [Электронный ресурс] - Режим доступа: https://edu.tusur.ru/publications/2801 (дата обращения: 19.06.2018).

# **12.3. Учебно-методические пособия**

## **12.3.1. Обязательные учебно-методические пособия**

1. Управление данными: Методические указания по проведению лабораторных, практических и самостоятельных работ / Вагнер Д. П. - 2018. 82 с. [Электронный ресурс] - Режим доступа: https://edu.tusur.ru/publications/7601 (дата обращения: 19.06.2018).

2. Пакеты прикладных программ: Методические указания для лабораторных и самостоятельных работ / Шельмина Е. А. - 2018. 18 с. [Электронный ресурс] - Режим доступа: https://edu.tusur.ru/publications/7506 (дата обращения: 19.06.2018).

# **12.3.2. Учебно-методические пособия для лиц с ограниченными возможностями здоровья и инвалидов**

Учебно-методические материалы для самостоятельной и аудиторной работы обучающихся из числа лиц с ограниченными возможностями здоровья и инвалидов предоставляются в формах, адаптированных к ограничениям их здоровья и восприятия информации.

## **Для лиц с нарушениями зрения:**

- − в форме электронного документа;
- в печатной форме увеличенным шрифтом.

# **Для лиц с нарушениями слуха:**

- − в форме электронного документа;
- − в печатной форме.

# **Для лиц с нарушениями опорно-двигательного аппарата:**

- − в форме электронного документа;
- − в печатной форме.

# **12.4. Профессиональные базы данных и информационные справочные системы**

1. Консультант Плюс - законодательство РФ кодексы и законы в последней редакции. Удобный поиск законов кодексов приказов и других документов: http://www.consultant.ru/

2. Фирма 1С: http://1c.ru/

#### **13. Материально-техническое обеспечение дисциплины и требуемое программное обеспечение**

#### **13.1. Общие требования к материально-техническому и программному обеспечению дисциплины**

#### **13.1.1. Материально-техническое и программное обеспечение для практических занятий**

Лаборатория комплексных информационных технологий в управлении

учебная аудитория для проведения занятий лекционного типа, учебная аудитория для проведения занятий практического типа, учебная аудитория для проведения занятий лабораторного типа, учебная аудитория для проведения занятий семинарского типа, помещение для курсового проектирования (выполнения курсовых работ), помещение для проведения групповых и индивидуальных консультаций, помещение для проведения текущего контроля и промежуточной аттестации

634034, Томская область, г. Томск, Вершинина улица, д. 47, 209 ауд. Описание имеющегося оборудования:

- Компьютер Intel с монитором (16 шт.);

- Стол письменный 120 см (18 шт.);

- Доска трёхэлементная;

- Экран рулонный;

- Комплект специализированной учебной мебели;

- Рабочее место преподавателя.

Программное обеспечение:

- − Google Chrome
- − Microsoft Project 2010
- − Microsoft Windows XP
- − OpenOffice

# **13.1.2. Материально-техническое и программное обеспечение для самостоятельной работы**

Для самостоятельной работы используются учебные аудитории (компьютерные классы), расположенные по адресам:

- 634050, Томская область, г. Томск, Ленина проспект, д. 40, 233 ауд.;

- 634045, Томская область, г. Томск, ул. Красноармейская, д. 146, 201 ауд.;

- 634034, Томская область, г. Томск, Вершинина улица, д. 47, 126 ауд.;

- 634034, Томская область, г. Томск, Вершинина улица, д. 74, 207 ауд.

Состав оборудования:

- учебная мебель;

- компьютеры класса не ниже ПЭВМ INTEL Celeron D336 2.8ГГц. - 5 шт.;

- компьютеры подключены к сети «Интернет» и обеспечивают доступ в электронную информационно-образовательную среду университета.

Перечень программного обеспечения:

- Microsoft Windows;
- OpenOffice;
- Kaspersky Endpoint Security 10 для Windows;
- 7-Zip;
- Google Chrome.

## **13.2. Материально-техническое обеспечение дисциплины для лиц с ограниченными возможностями здоровья и инвалидов**

Освоение дисциплины лицами с ограниченными возможностями здоровья и инвалидами осуществляется с использованием средств обучения общего и специального назначения.

При занятиях с обучающимися **с нарушениями слуха** предусмотрено использование звукоусиливающей аппаратуры, мультимедийных средств и других технических средств приема/передачи учебной информации в доступных формах, мобильной системы преподавания для обучающихся с инвалидностью, портативной индукционной системы. Учебная аудитория, в которой занимаются обучающиеся с нарушением слуха, оборудована компьютерной техникой, аудиотехникой, видеотехникой, электронной доской, мультимедийной системой.

При занятиях с обучающимися **с нарушениями зрениями** предусмотрено использование в лекционных и учебных аудиториях возможности просмотра удаленных объектов (например, текста на доске или слайда на экране) при помощи видеоувеличителей для комфортного просмотра.

При занятиях с обучающимися **с нарушениями опорно-двигательного аппарата**  используются альтернативные устройства ввода информации и другие технические средства приема/передачи учебной информации в доступных формах, мобильной системы обучения для людей с инвалидностью.

## **14. Оценочные материалы и методические рекомендации по организации изучения**

#### **дисциплины**

# **14.1. Содержание оценочных материалов и методические рекомендации**

Для оценки степени сформированности и уровня освоения закрепленных за дисциплиной компетенций используются оценочные материалы в составе:

![](_page_9_Picture_197.jpeg)

![](_page_10_Picture_199.jpeg)

![](_page_11_Picture_214.jpeg)

![](_page_12_Picture_213.jpeg)

![](_page_13_Picture_198.jpeg)

![](_page_14_Picture_199.jpeg)

![](_page_15_Picture_212.jpeg)

#### **14.1.2. Темы домашних заданий**

Изучение алгоритма ведения хозяйственной деятельности в "1С:Предприятие".

План счетов бухгалтерского учета. Организация бухгалтерского учета на предприятии сервиса в "1С:Предприятие".

Учет материалов предприятия, основных средств, затрат, заработной платы с помощью пакета "1С:Предприятие".

Классификация и учет персонала предприятии, учет использования рабочего времени с использованием пакета "1С:Предприятие".

# **14.1.3. Вопросы на самоподготовку**

Процедуры обработки экономической информации.

Основные характеристики пакета прикладных программ 1С.

Текстовые процессоры.

Редакторы электронных таблиц.

Программы распознавания символов.

Финансовые и аналитико-статистические программы.

Пакеты прикладных программ формирования бизнес-планов.

Использование прикладного программного обеспечения при реализации задач деятельности предприятий сервиса.

Использование информационных ресурсов при реализации задач деятельности предприятий сервиса.

Прикладной пакет "1С:Бухгалтерия". Основные характеристики и функции.

Прикладной пакет "1С:Предприятие". Основные характеристики и функции.

Использование программ 1С:Бухгалтерия» и «1С:Предприятие» для планирования производственно-хозяйственной деятельности предприятия сервиса.

Основные принципы работы с программами 1С.

Учет основных средств, материалов, денежных средств, труда и заработной платы с помощью программ 1С.

Ведение бухгалтерской отчетности с помощью прикладного пакета 1С.

#### **14.1.4. Темы контрольных работ**

Типовые пакеты прикладных программ.

Пакеты прикладных программ для организации бизнес-процессов.

Прикладной пакет "1С:Бухгалтерия". Основные характеристики и функции.

Прикладной пакет "1С:Предприятие". Основные характеристики и функции.

Автоматизация организационной и хозяйственной деятельности предприятий сервиса.

Оперативного управления предприятием сервиса с использованием прикладных пакетов 1С. Планирования, бюджетирование и финансовый анализ с использование прикладных пакетов

1С.

Организация учета основных средств и материалов с использованием пакета программ 1С.

Организация учета затрат на реализацию продукта или услуги с использованием пакета программ 1С.

#### **14.1.5. Зачёт**

1. Основные характеристики пакета прикладных программ 1С.

2. Финансовые и аналитико-статистические программы.

3. Пакеты прикладных программ для организации бизнес-процессов.

4. Использование прикладного программного обеспечения при реализации задач деятельности предприятий сервиса.

5. Использование информационных ресурсов для реализации задач деятельности предприятий сервиса.

6. Прикладной пакет "1С:Бухгалтерия". Основные характеристики и функции.

7. Прикладной пакет "1С:Предприятие". Основные характеристики и функции.

8. Использование программ 1С:Бухгалтерия» и «1С:Предприятие» для планирования производственно-хозяйственной деятельности предприятия сервиса.

9. Основные принципы работы с программами 1С.

10. Автоматизация организационной и хозяйственной деятельности предприятий сервиса.

11. Оперативное управление предприятием сервиса с использованием прикладных пакетов 1С.

12. Планирования, бюджетирование и финансовый анализ с использование прикладных пакетов 1С.

13. Организация учета основных средств и материалов с использованием пакета программ 1С.

14. Организация учета затрат на реализацию продукта или услуги с использованием пакета программ 1С.

15. Использование модели базы данных в "1С:Предприятие".

16. Использование надстройки "Клиентское приложение" в "1С:Предприятие" для осуществления деятельности предприятий сервиса.

17. Табличный способ доступа к данным.

18. Применение механизма разделения данных в "1С:Предприятие"

19. использование механизма бизнес-процессов в "1С:Предприятие" для организации деятельности предприятий сервиса.

20. Основные объекты конфигурации в пакете прикладных программ 1С.

## **14.2. Требования к оценочным материалам для лиц с ограниченными возможностями здоровья и инвалидов**

Для лиц с ограниченными возможностями здоровья и инвалидов предусмотрены дополнительные оценочные материалы, перечень которых указан в таблице 14.

Таблица 14 – Дополнительные материалы оценивания для лиц с ограниченными возможностями здоровья и инвалидов

| Категории                                             | Виды дополнительных оценочных                                                                                  | Формы контроля и оценки                    |  |  |  |
|-------------------------------------------------------|----------------------------------------------------------------------------------------------------|--------------------------------------------|--|--|--|
| обучающихся                                           | материалов                                                                                                    | результатов обучения                       |  |  |  |
| С нарушениями<br>слуха                                | Тесты, письменные самостоятельные<br>работы, вопросы к зачету,<br>контрольные работы                           | Преимущественно письменная<br>проверка     |  |  |  |
| С нарушениями                                         | Собеседование по вопросам к зачету,                                                                            | Преимущественно устная проверка            |  |  |  |
| зрения                                                | опрос по терминам                                                                                              | (индивидуально)                            |  |  |  |
| С нарушениями<br>опорно-<br>двигательного<br>аппарата | Решение дистанционных тестов,<br>контрольные работы, письменные<br>самостоятельные работы, вопросы к<br>зачету | Преимущественно дистанционными<br>методами |  |  |  |
| С ограничениями по                                    | Тесты, письменные самостоятельные                                                                              | Преимущественно проверка                   |  |  |  |
| общемедицинским                                       | работы, вопросы к зачету,                                                                                      | методами исходя из состояния               |  |  |  |
| показаниям                                            | контрольные работы, устные ответы                                                                              | обучающегося на момент проверки            |  |  |  |

# **14.3. Методические рекомендации по оценочным материалам для лиц с ограниченными возможностями здоровья и инвалидов**

Для лиц с ограниченными возможностями здоровья и инвалидов предусматривается доступная форма предоставления заданий оценочных средств, а именно:

- − в печатной форме;
- − в печатной форме с увеличенным шрифтом;
- − в форме электронного документа;
- − методом чтения ассистентом задания вслух;
- − предоставление задания с использованием сурдоперевода.

Лицам с ограниченными возможностями здоровья и инвалидам увеличивается время на подготовку ответов на контрольные вопросы. Для таких обучающихся предусматривается доступная форма предоставления ответов на задания, а именно:

- письменно на бумаге;
- − набор ответов на компьютере;
- − набор ответов с использованием услуг ассистента;
- − представление ответов устно.

Процедура оценивания результатов обучения лиц с ограниченными возможностями здоровья и инвалидов по дисциплине предусматривает предоставление информации в формах, адаптированных к ограничениям их здоровья и восприятия информации:

## **Для лиц с нарушениями зрения:**

- − в форме электронного документа;
- в печатной форме увеличенным шрифтом.

## **Для лиц с нарушениями слуха:**

- − в форме электронного документа;
- − в печатной форме.

#### **Для лиц с нарушениями опорно-двигательного аппарата:**

- − в форме электронного документа;
- − в печатной форме.

При необходимости для лиц с ограниченными возможностями здоровья и инвалидов процедура оценивания результатов обучения может проводиться в несколько этапов.